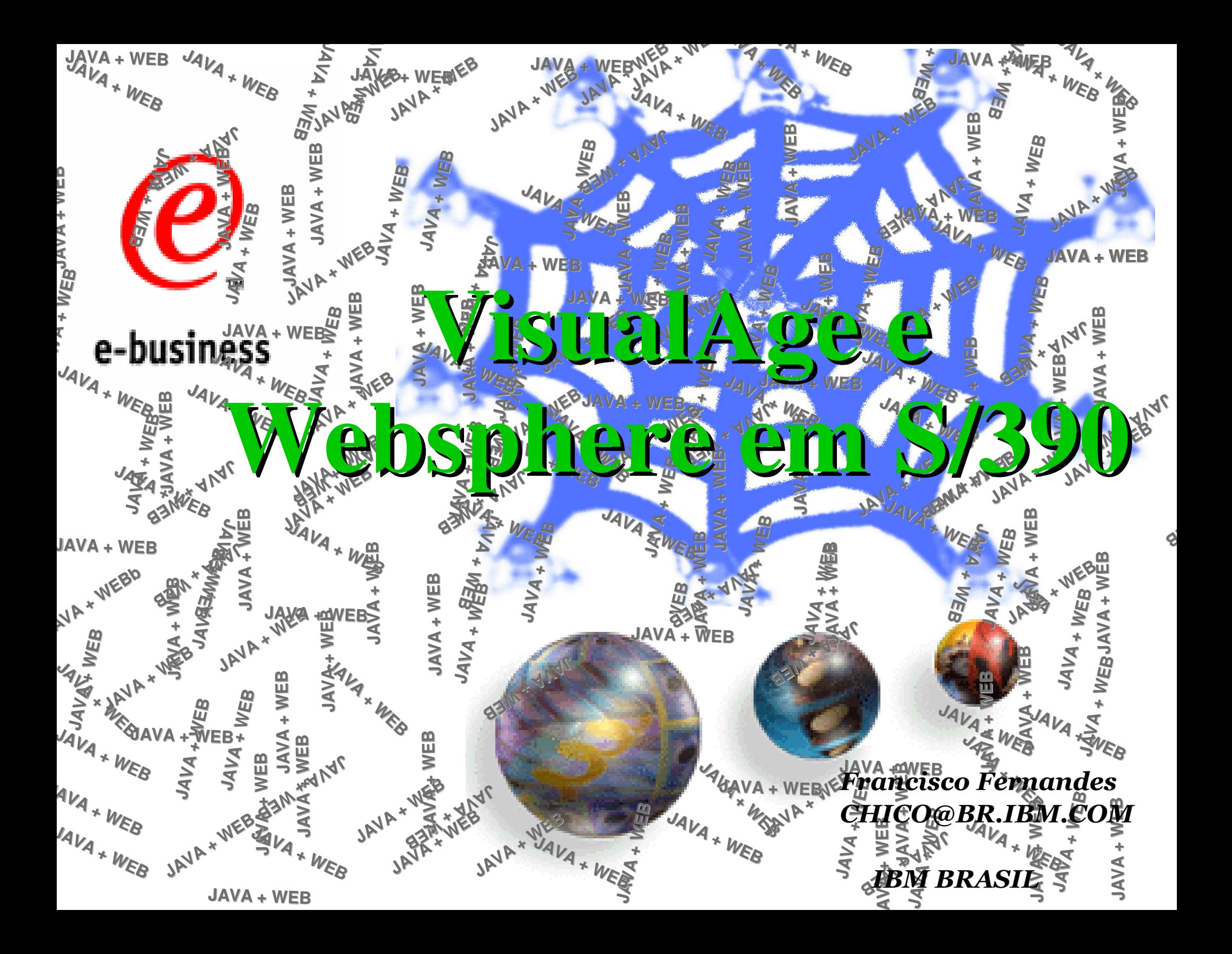

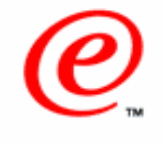

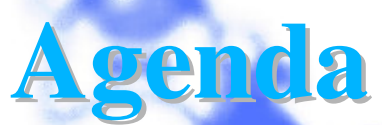

Modelo

e-business

6

## Web <sup>e</sup> Servidor de aplicações

ROI JAVA Arquitetura JAVA para WEB Jsp,Servlets,Applets EJB Família WebSphere <sup>e</sup> VisualAge Concluindo

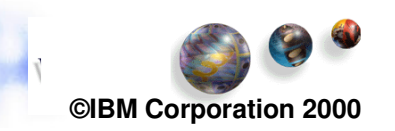

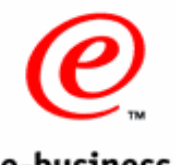

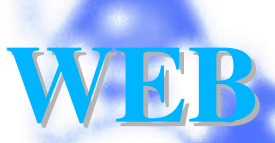

### *Você tem <sup>o</sup> poder de mover pessoas.*

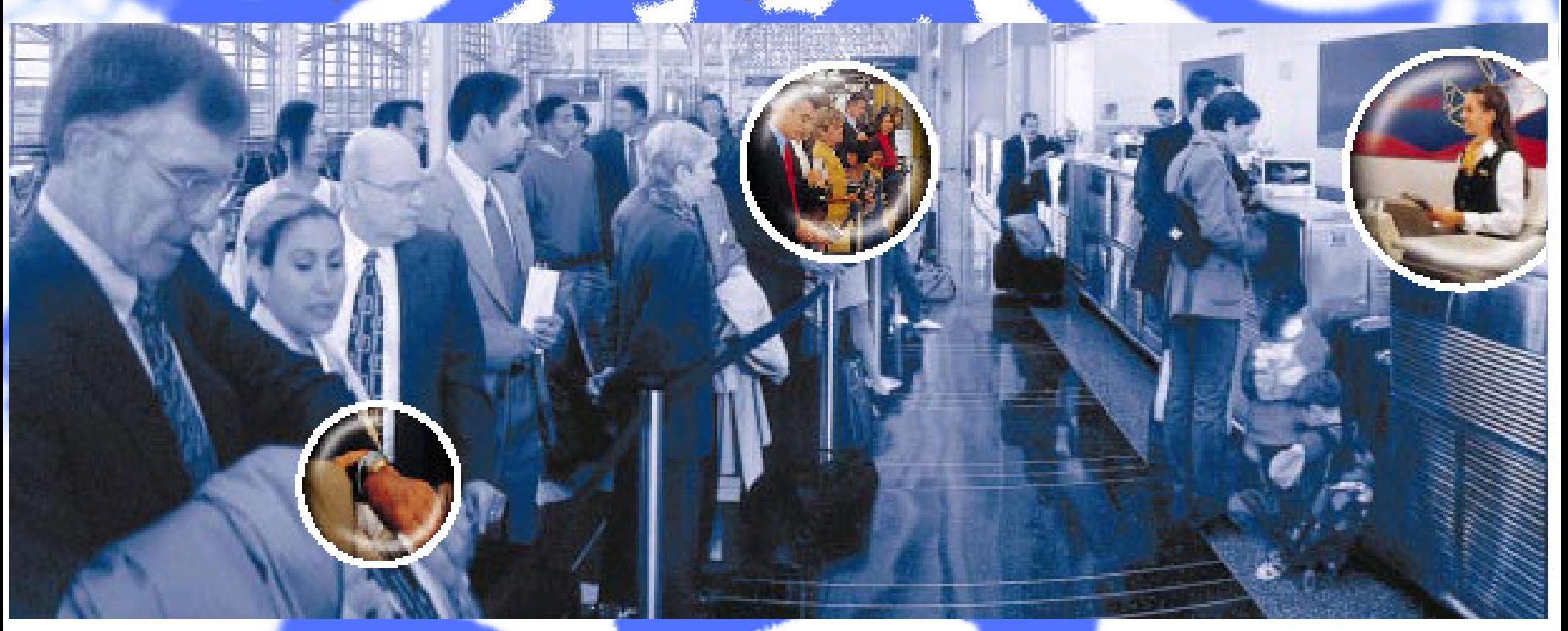

*O poder de oferecer <sup>a</sup> elas <sup>o</sup> que quiserem, <sup>a</sup> qualquer hora.*

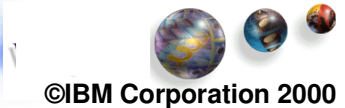

#### **Dos servidores WEB aos de aplicações**  $\boldsymbol{e}$

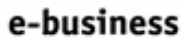

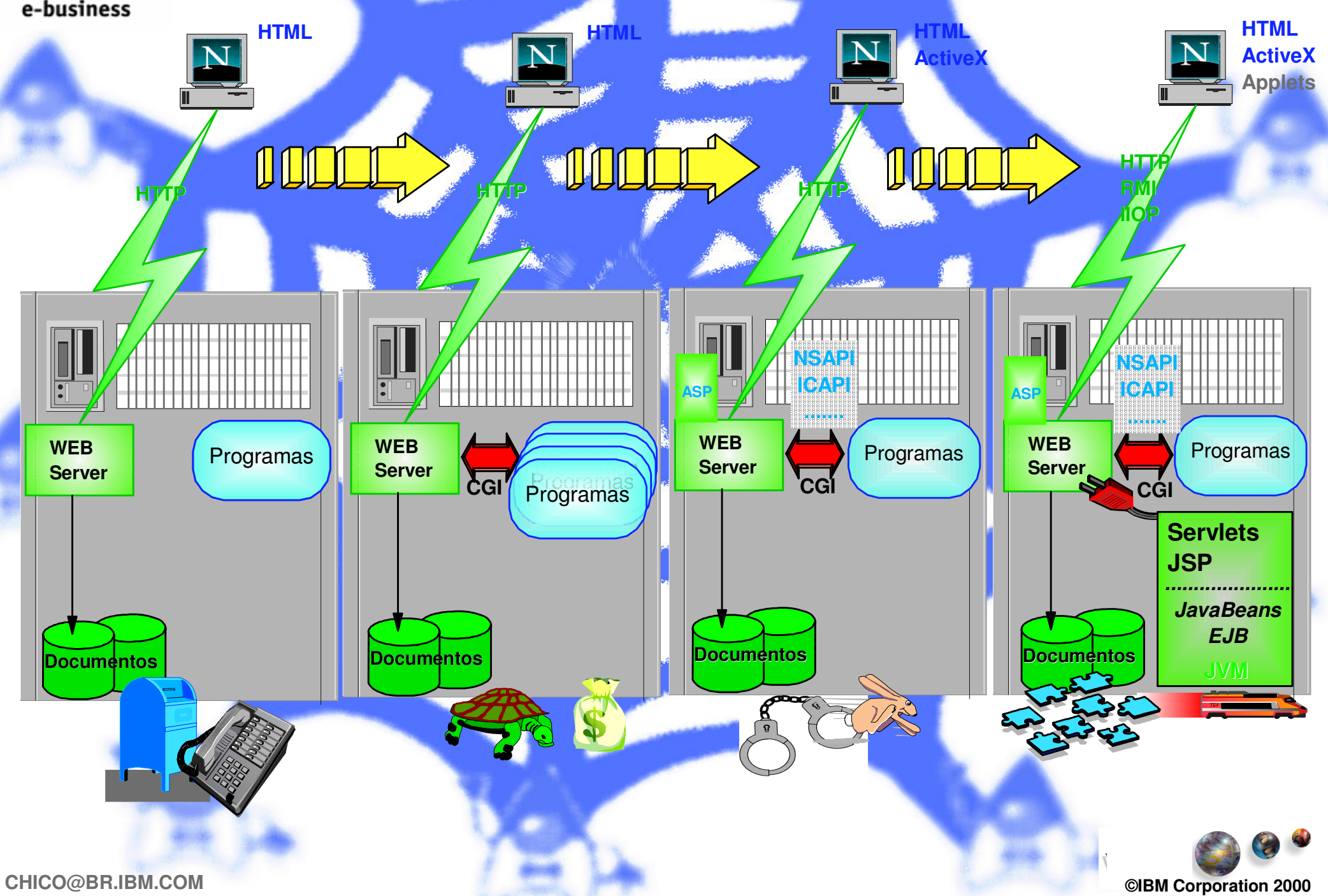

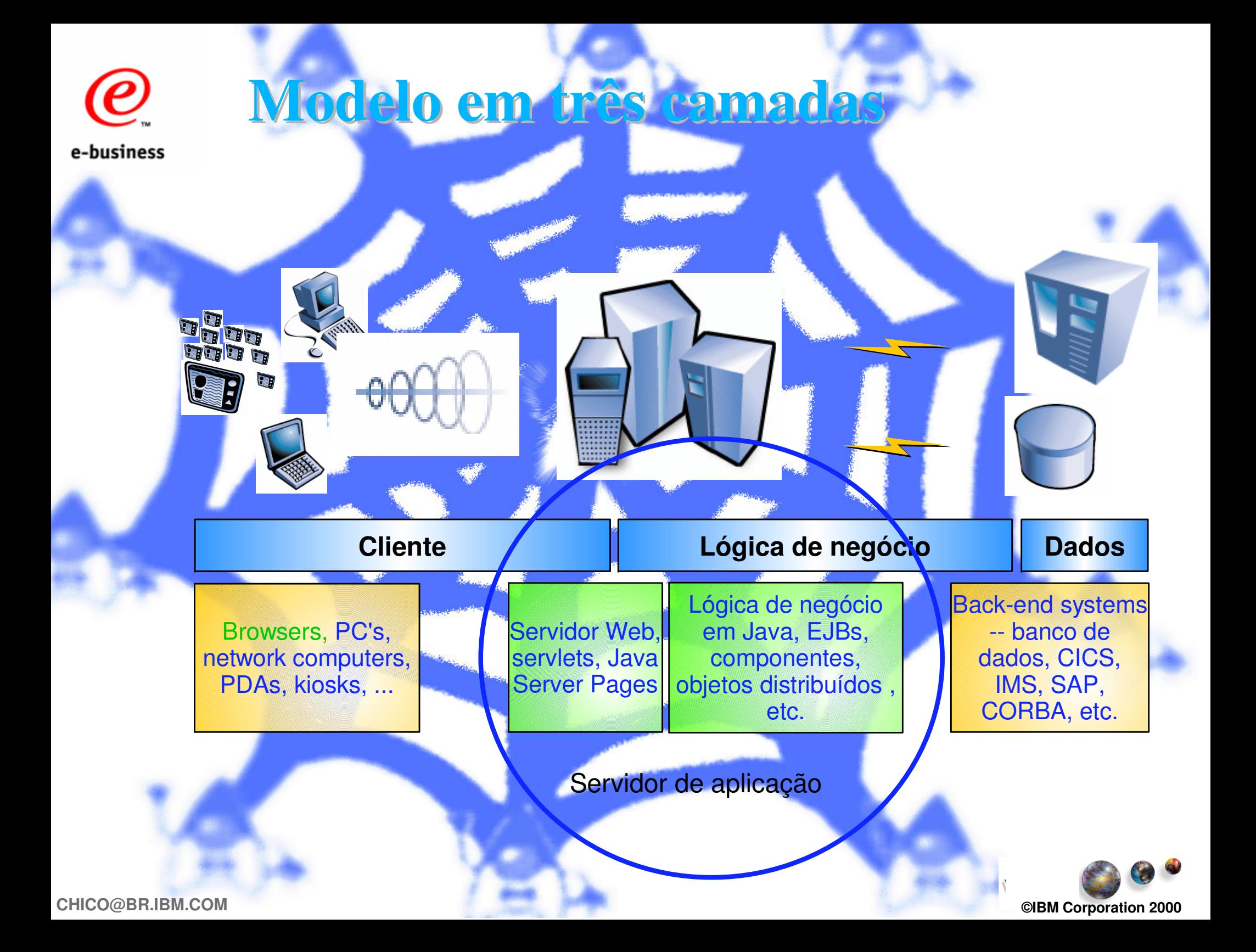

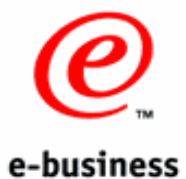

## **Retorno de Investimento**

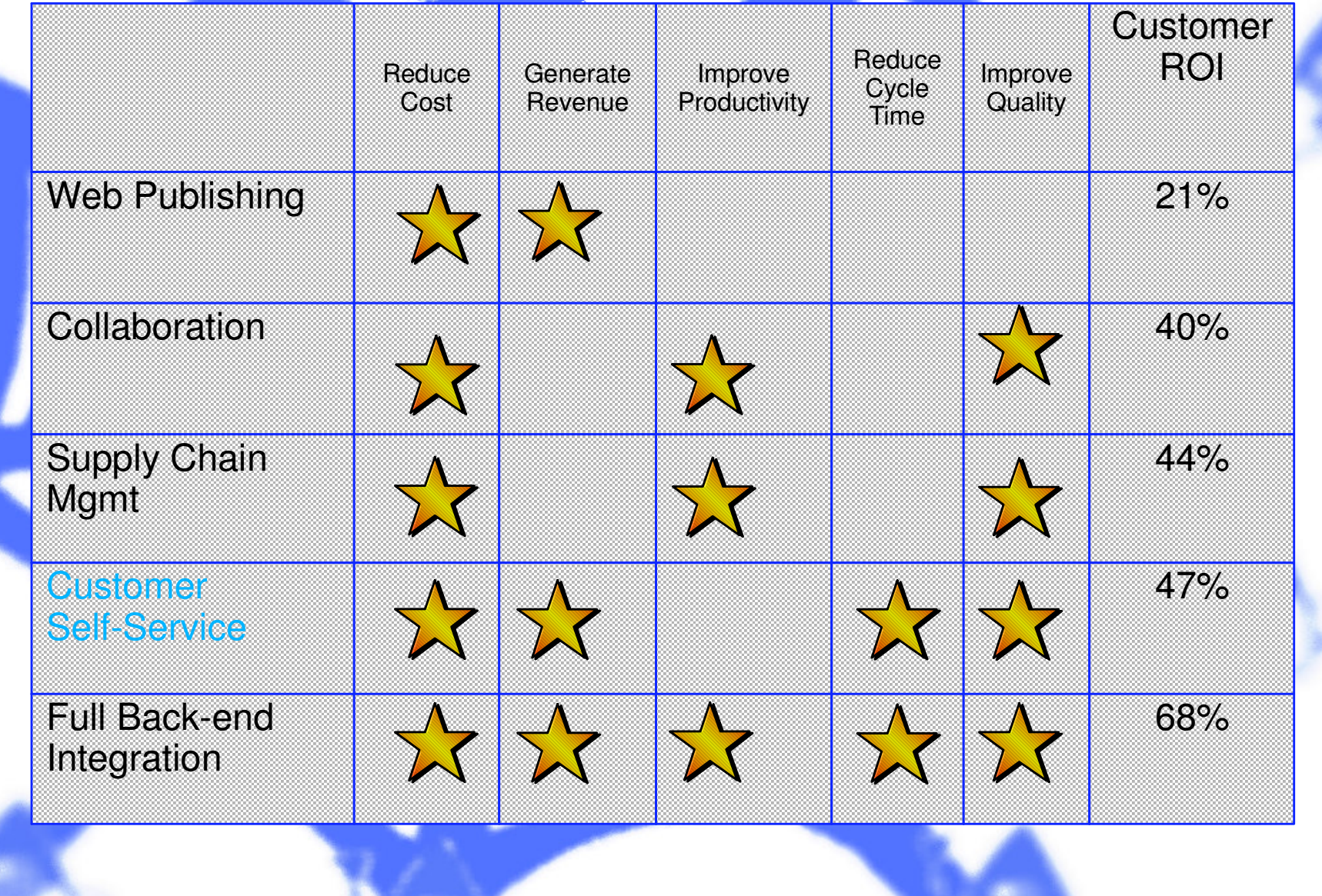

**Fonte: Meta ROI Study**

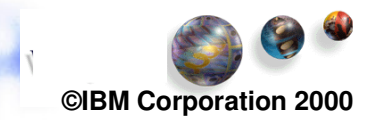

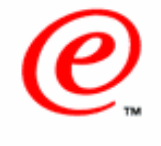

## **Um Exemplo de self-service**

e-business

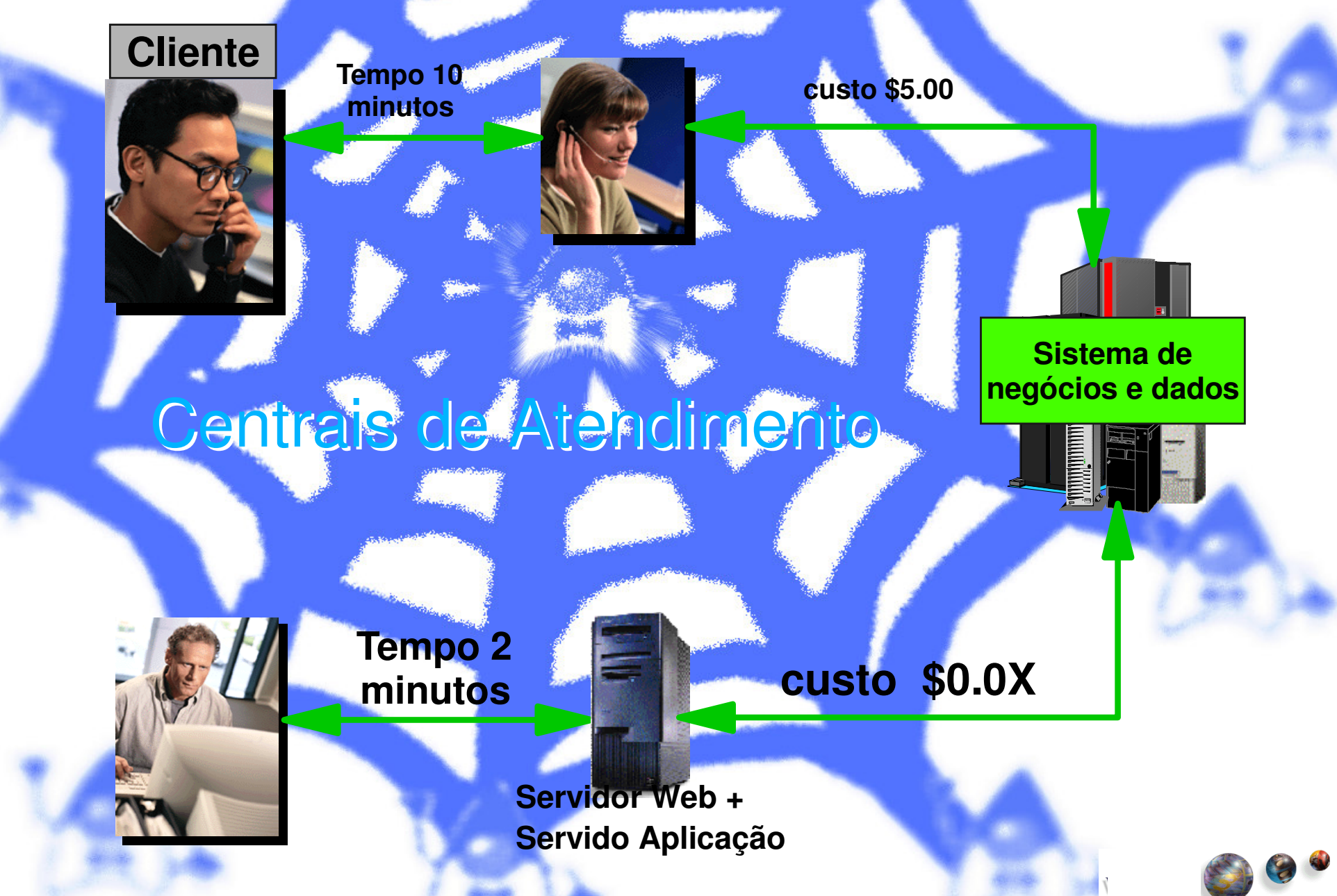

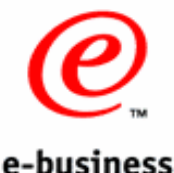

# **Por que USAR JAVA ?**

## Portabilidade (Único Código) **• Protege investimento Arquitetura de desenvolvimento abrangente** J2ME, J2SE, J2EE, Ampla <sup>e</sup> poderosa biblioteca de objetos Única <sup>e</sup> muito adequada <sup>a</sup> rede, WEB, 3 camadas ,... Facilita <sup>a</sup> vida do programador Já nasceu pronto (nada de reinventar <sup>a</sup> roda) ● OO, sintaxe C++, coletor de lixo, ...

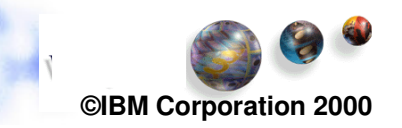

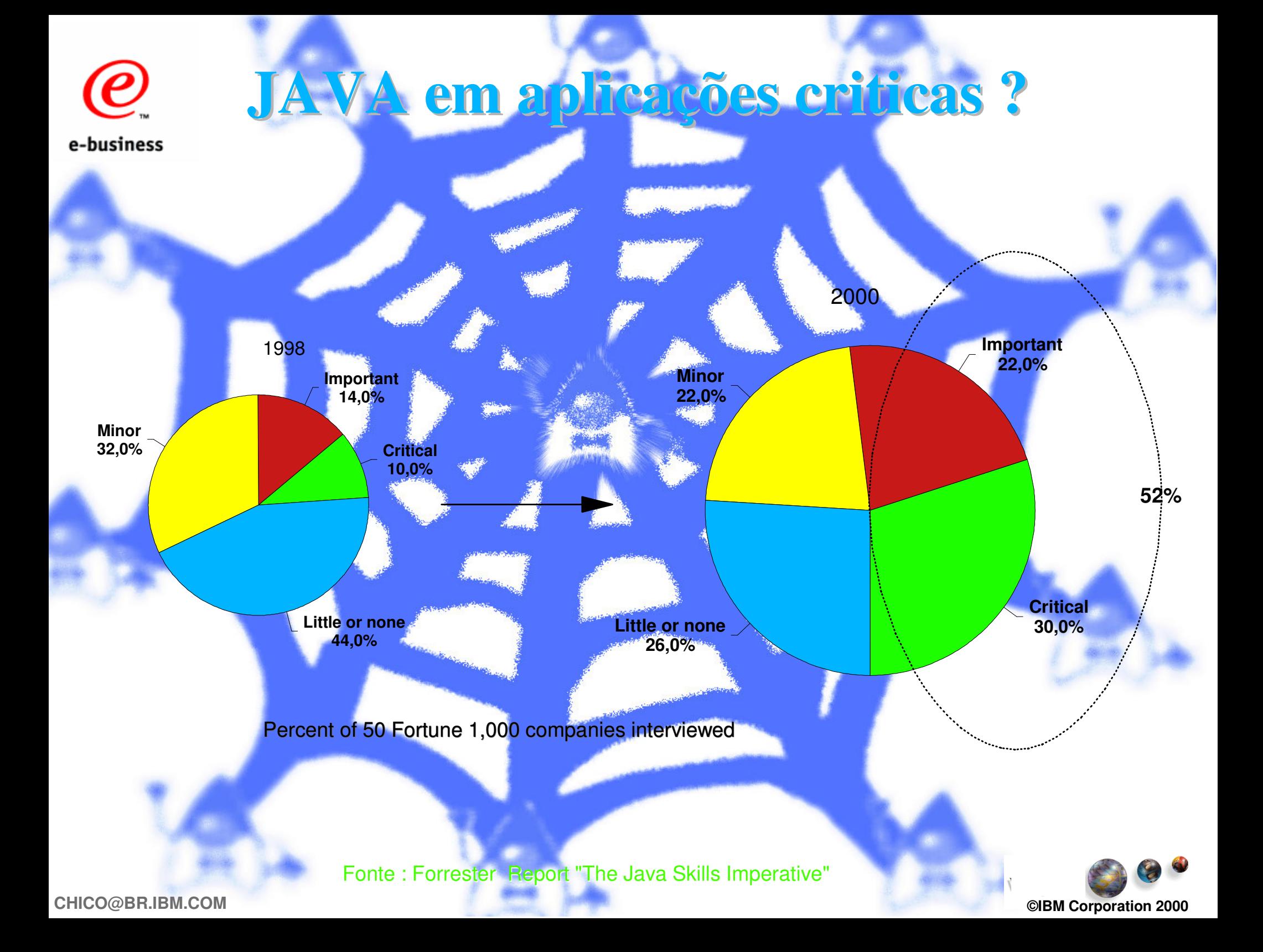

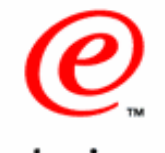

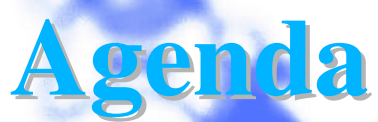

## Web <sup>e</sup> Servidor de aplicações Modelo ROI JAVA Arquitetura JAVA para WEB Jsp,Servlets,Applets EJB Família WebSphere <sup>e</sup> VisualAge Concluindo

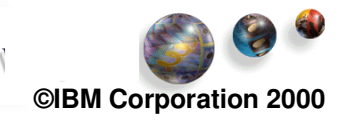

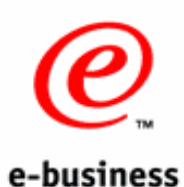

## **Arquitetura Java para e-business**

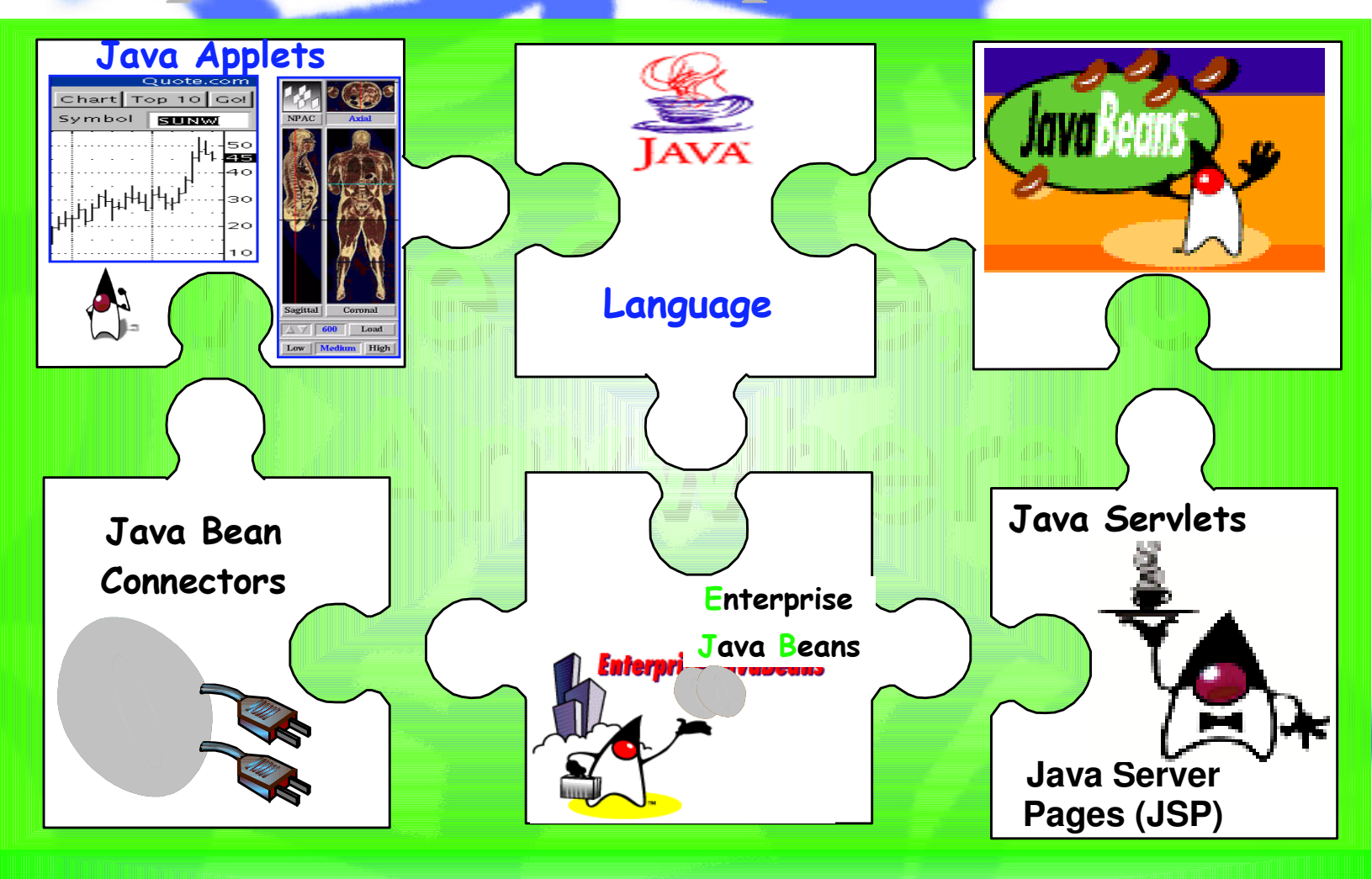

### MAQUINA VIRTUAL JAVA

**Corporation 2000**

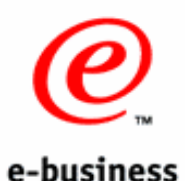

## **Linguagem** JAV

Orientada `a Objeto Simples de usar Não tem apontadores (pointers) Tem gerenciador de memória Ampla biblioteca de classes Única Bem adequada <sup>a</sup> REDE/WEB

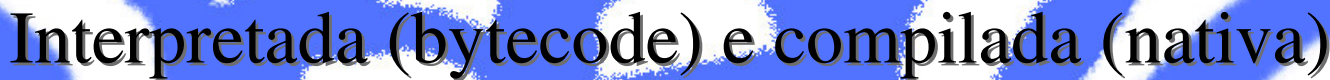

- Portabilidade
- Facilidade de depuração
- Rapidez no desenvolvimento
- Performance

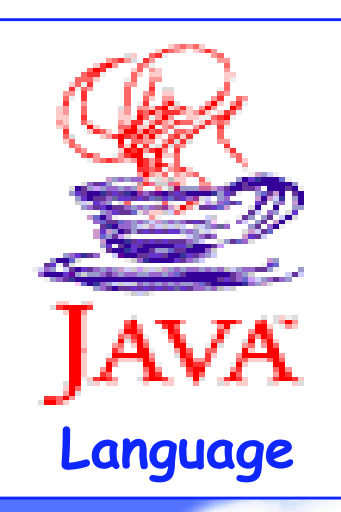

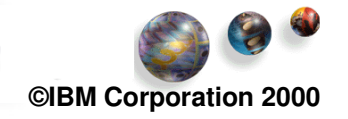

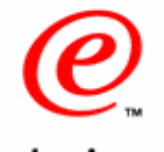

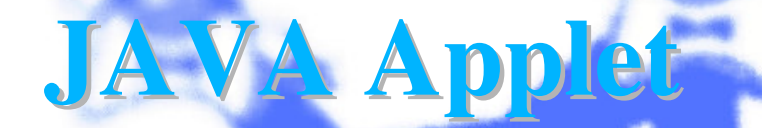

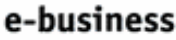

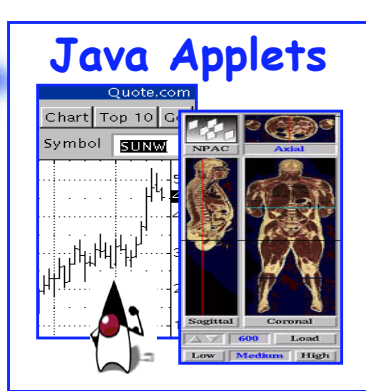

- Executa em Browser que suporta JAVA ou Applet Viewer
- Desenhado para serem distribuídos pela WEB
- Código reside no servidor mas executa no cliente
	- Restrições de segurança (sand box)
		- Não grava/le discos locais, não chamam outros programas,....

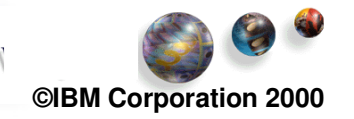

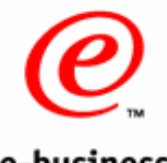

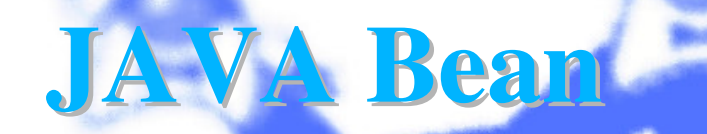

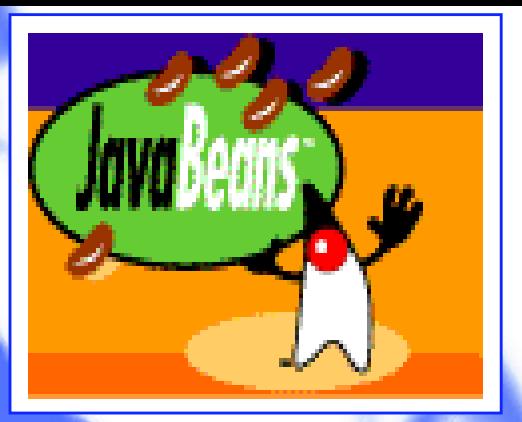

É um componente reutilizável de software que pode ser manipulado visualmente por qualquer ferramenta de desenvolvimento aplicações

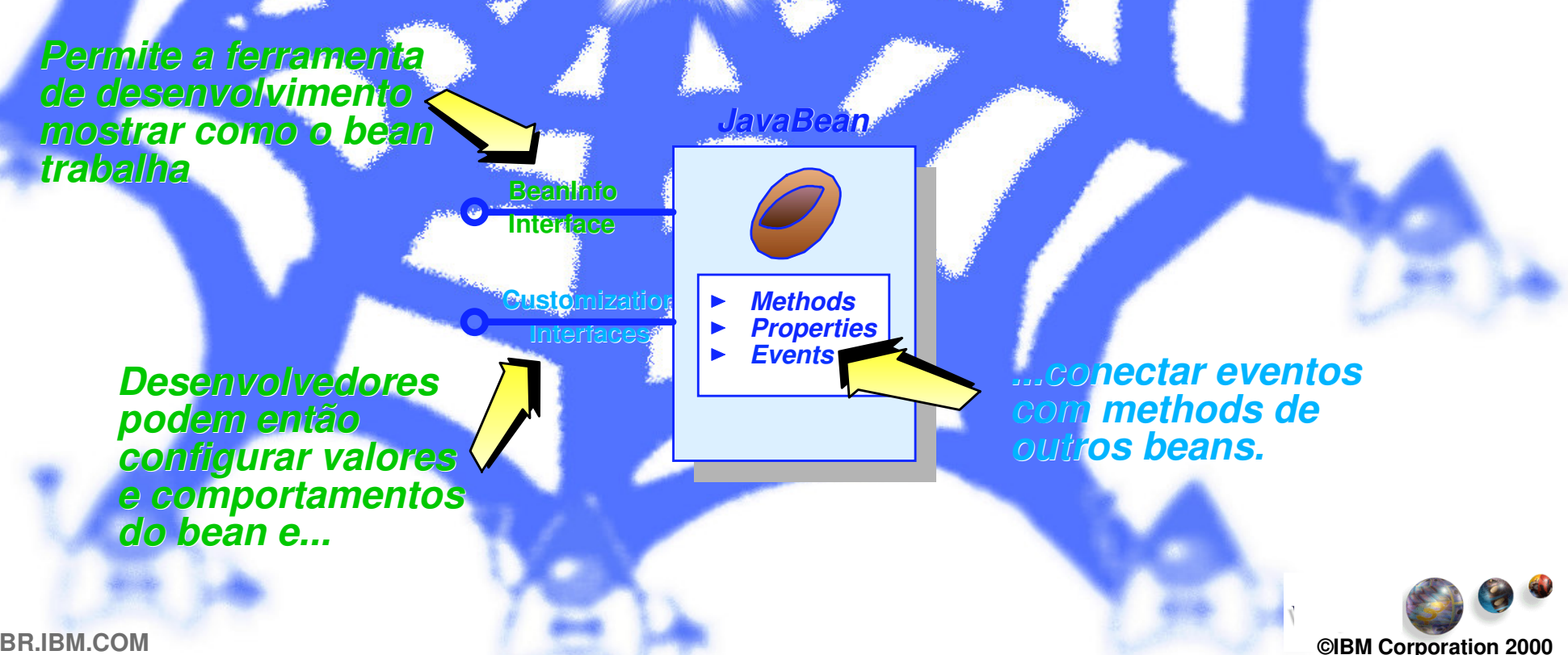

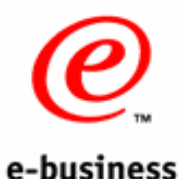

## **JAVA Beans connectors**

Java Bean Conn

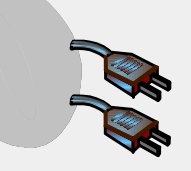

**Acessar dados em bancos relacionais**

**Acesso** a aplicações SAP **SAP SAP SAP SAP SAP Programas CICS ECI/EP Programas IMS DC Programas Encina Enviar e Receber mensagens MQSeries**

**Interface com 3270, 5250, terminal ASCII**

**Acesso para <sup>o</sup> Domino mail <sup>e</sup> documentos Domino**

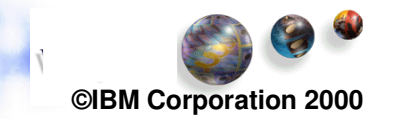

**Host on**

**SAP R3** 

**MQSeries**

**Encina**

**IMS**

**CICS**

**DB2**

**JDBC**

**Demand**

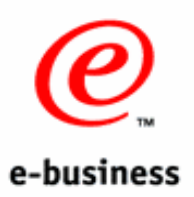

## **Enterprise JAVA Beans**

Extensão da definição de JAVA bean

- Visa <sup>a</sup> parte servidora da aplicação
- Executa em qualquer EJB Container/Server
- Provê uma infra-estrutura para que <sup>o</sup> programador só se ocupe com <sup>a</sup> lógica do negócio

Eu forneço <sup>a</sup> infra-estrutura

**EJB Container/Server**

*Vennos relocumento* 

S

**EJB**

Euconheço <sup>o</sup> negocio!

**Corporation 2000**

- persistência
- transação
- sessão
- distribuição

**CHICO@BR.IBM.COM ©IBM**

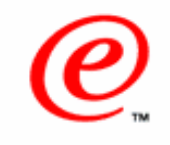

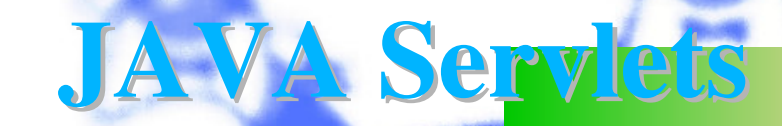

Substituto JAVA do CGI 3X - 10X mais rápido

- **Portável**
- **Programa JAVA que roda no servidor, invocado** através de HTTP requests
- Podem ser usados com qualquer browser Facilita desenvolver aplicações seguras, manter sessões, executar transações na WEB,....
- Pode enviar seqüência de caracteres HTML para um browser ou páginas Java Server Page
- São compilados

Permanecem na memória após <sup>o</sup> primeiro acesso

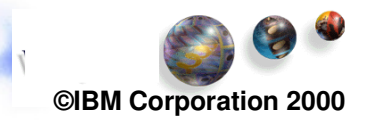

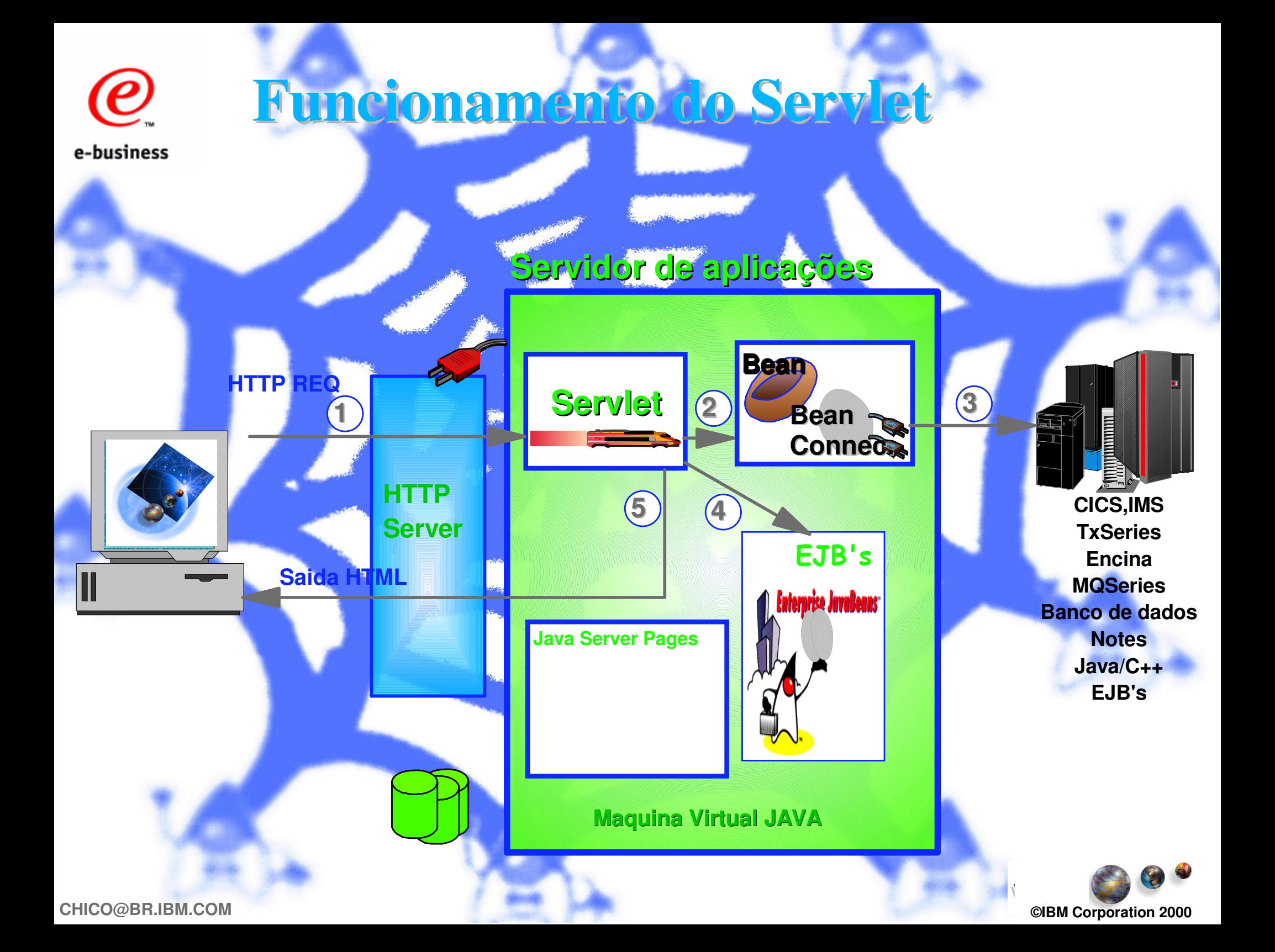

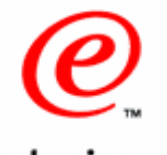

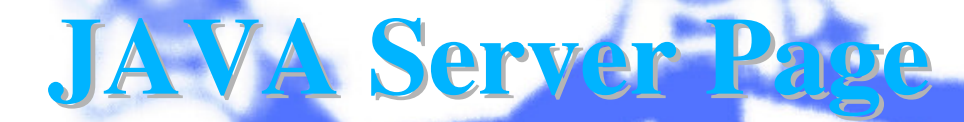

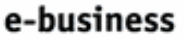

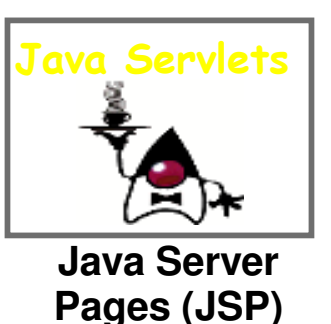

- Facilita <sup>a</sup> criação de páginas HTML com conteúdo dinâmico
- Contem HTML <sup>e</sup> JAVA
- Podem acessa componentes recusáveis
	- JAVA Beans
		- **Servlets**
- São compilados
- **Arquivo tem extensão .JSP**
- Separa <sup>a</sup> apresentação da lógica

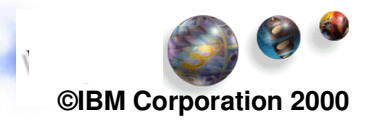

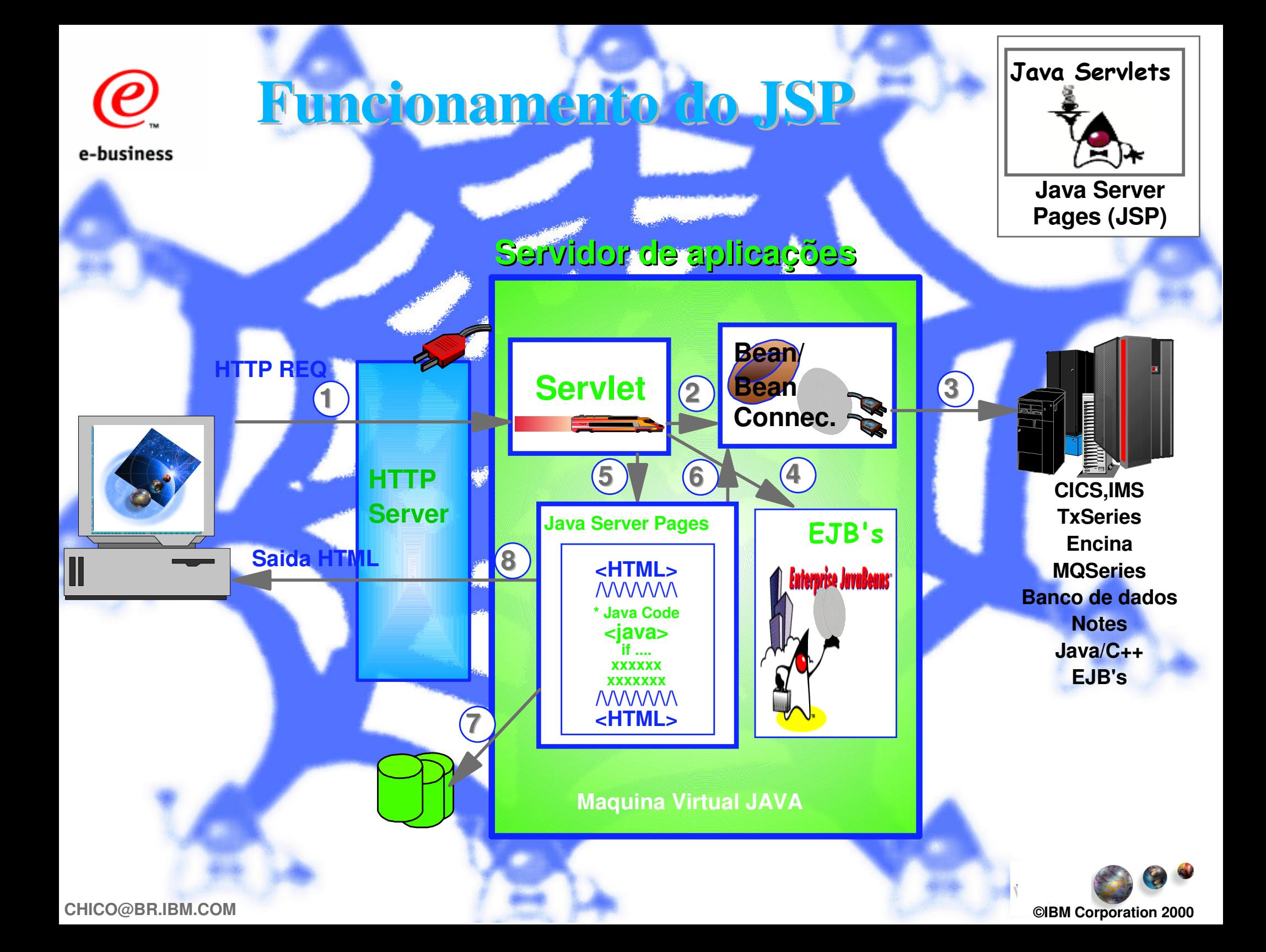

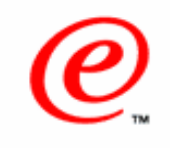

**WEB/Java no OS/390**

e-business

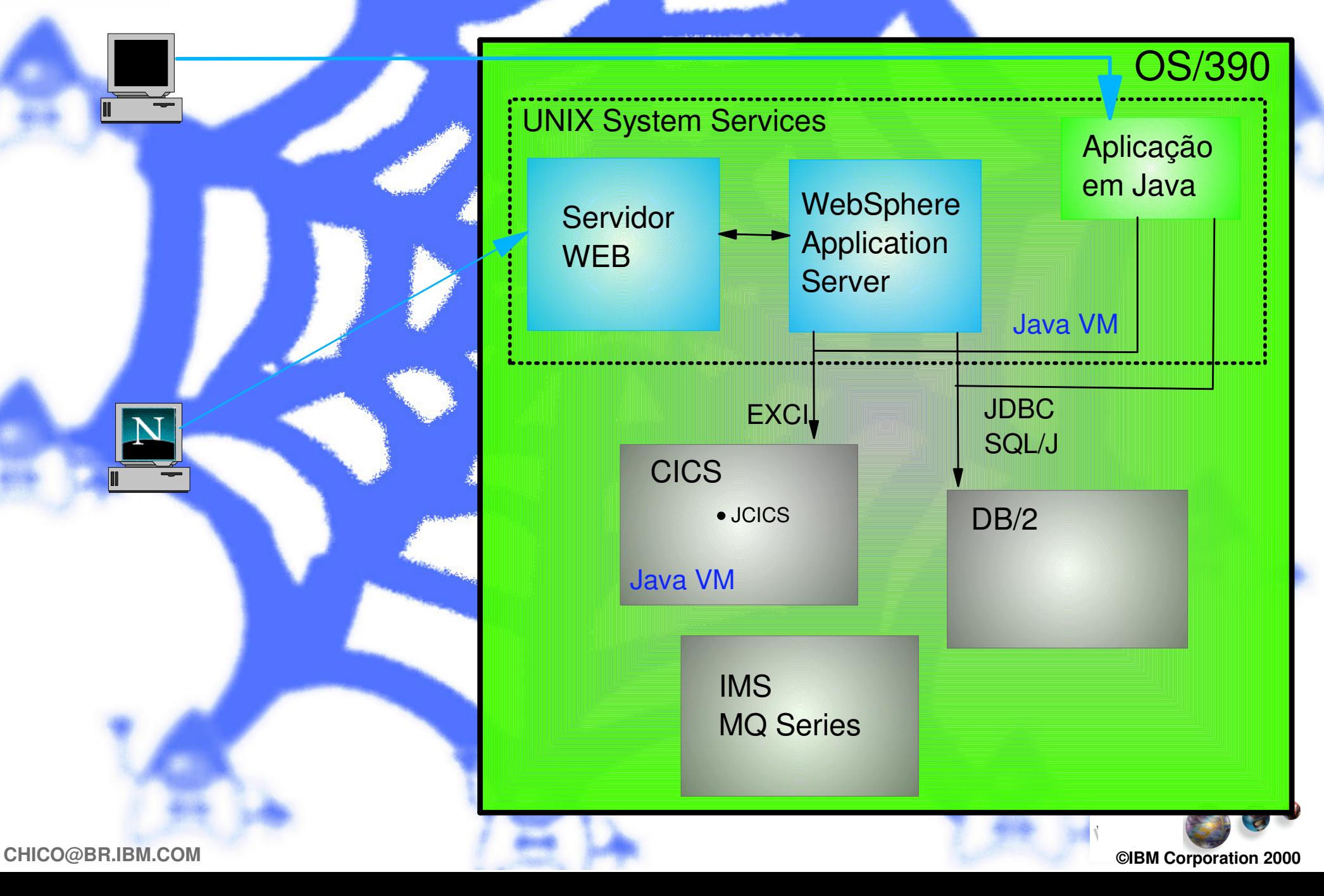

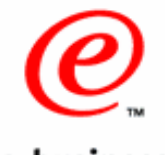

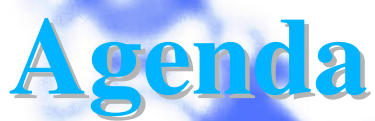

## Web <sup>e</sup> Servidor de aplicações Modelo ROI JAVA Arquitetura JAVA para WEB Jsp,Servlets,Applets EJB Família WebSphere <sup>e</sup> VisualAge **Concluindo**

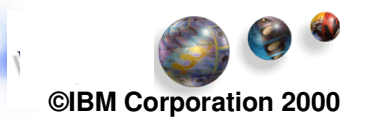

## **Família WebSphere**

#### e-business **WS Commerce** WS Studio **WorkBenchWS Transcoding Publisher Page Designer Sevlet/JSP, SQL** WS Enterprise **wizardsComposed Business Applet Designer Componets WebArte Designer Txn app environ Animated Gif Des. WS (CICS Encina)** WS Advanced **IBM PerfectPhoto EJBsSiteAnalyzer EJBsVA JAVA Profes.** WS Standard **Clustering,Failover Clustering,Failover IBM Hot Media Multi-Server adminNetObjects Script SecureWay Server adminMulti-Server adminDB connection Mgr BuilderDB connection Mgr DB connection Mgr Java Servlets LocateNetObjects Fusion Java Servlets Java Servlets Java Server Pages ConnectJava Server Pages Java Server Pages** Visual Age Family **SecureNetscape IIS Apache Go Webserver Java Enterprise IBM HTTP Domino GeneratorCOBOL**WS Performance Pack **SmalTalkCaching C++HTTP Load balancing Tivoli Filtering Distributed files (AFS)Pacbase Solaris Linux HP-UX AIX OS/2 NetWare AS/400 OS/390 NTGerência/ Execução Desenvolvimento**

**Corporation 2000**

**IBM** WebSphere

**Segurança**

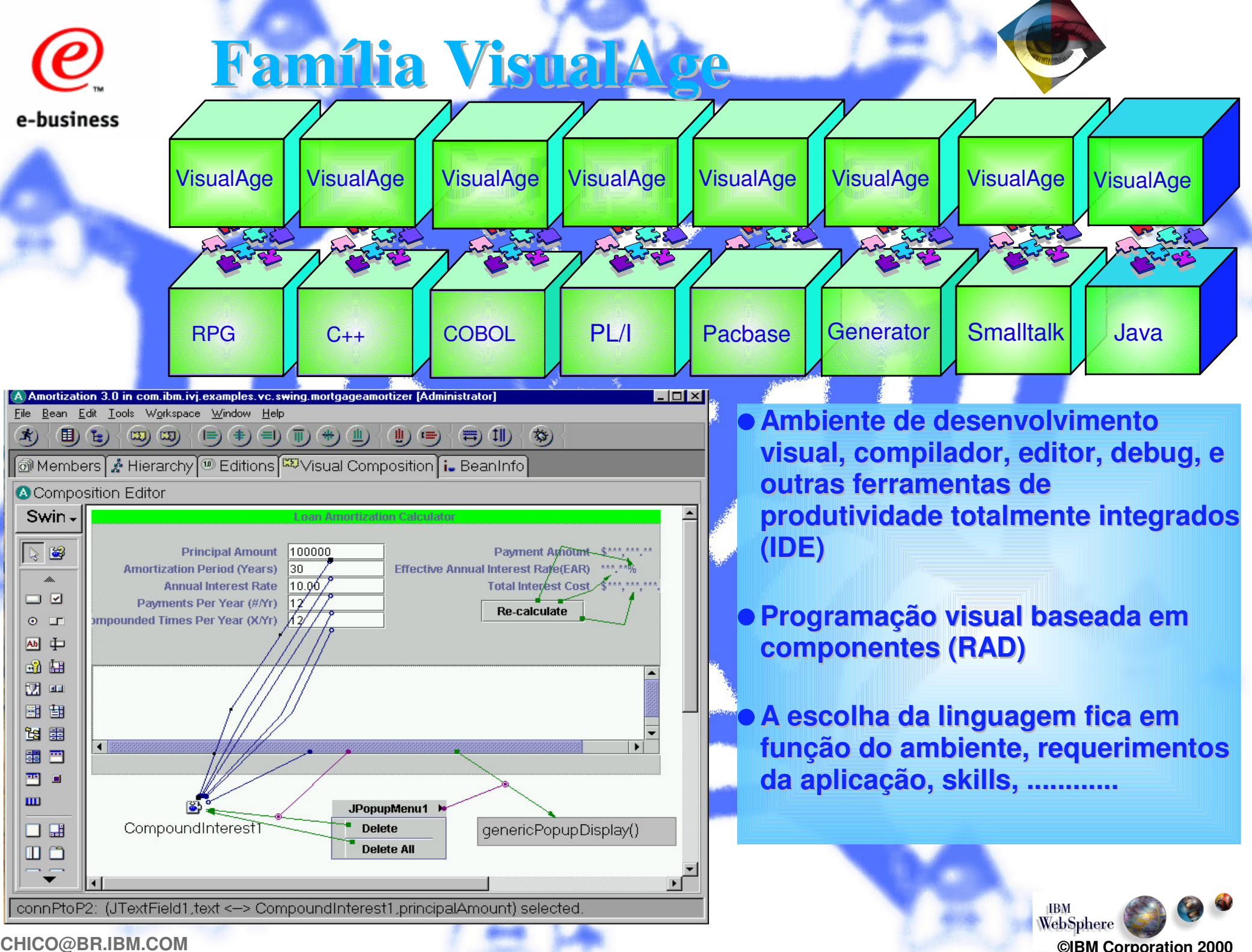

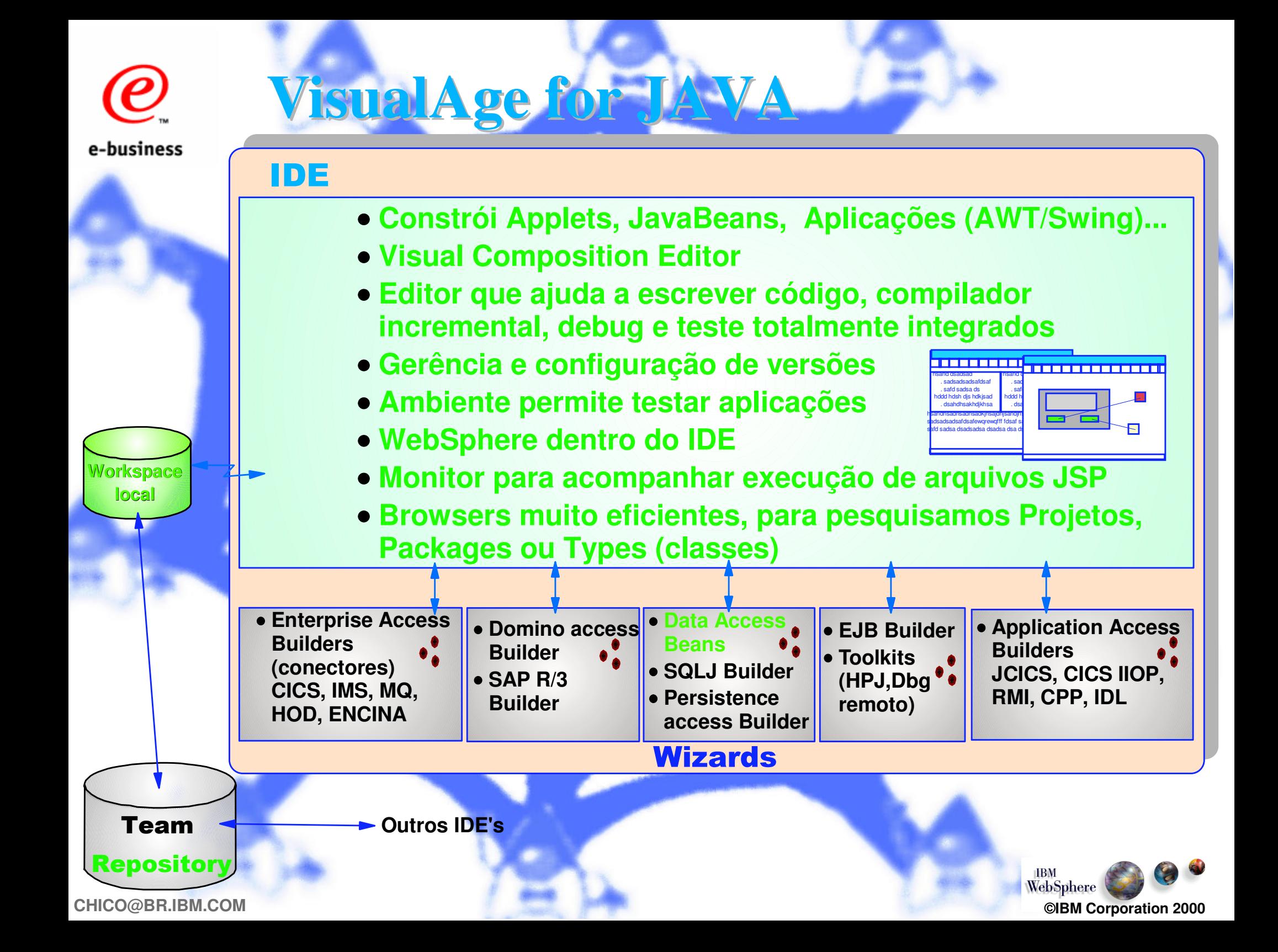

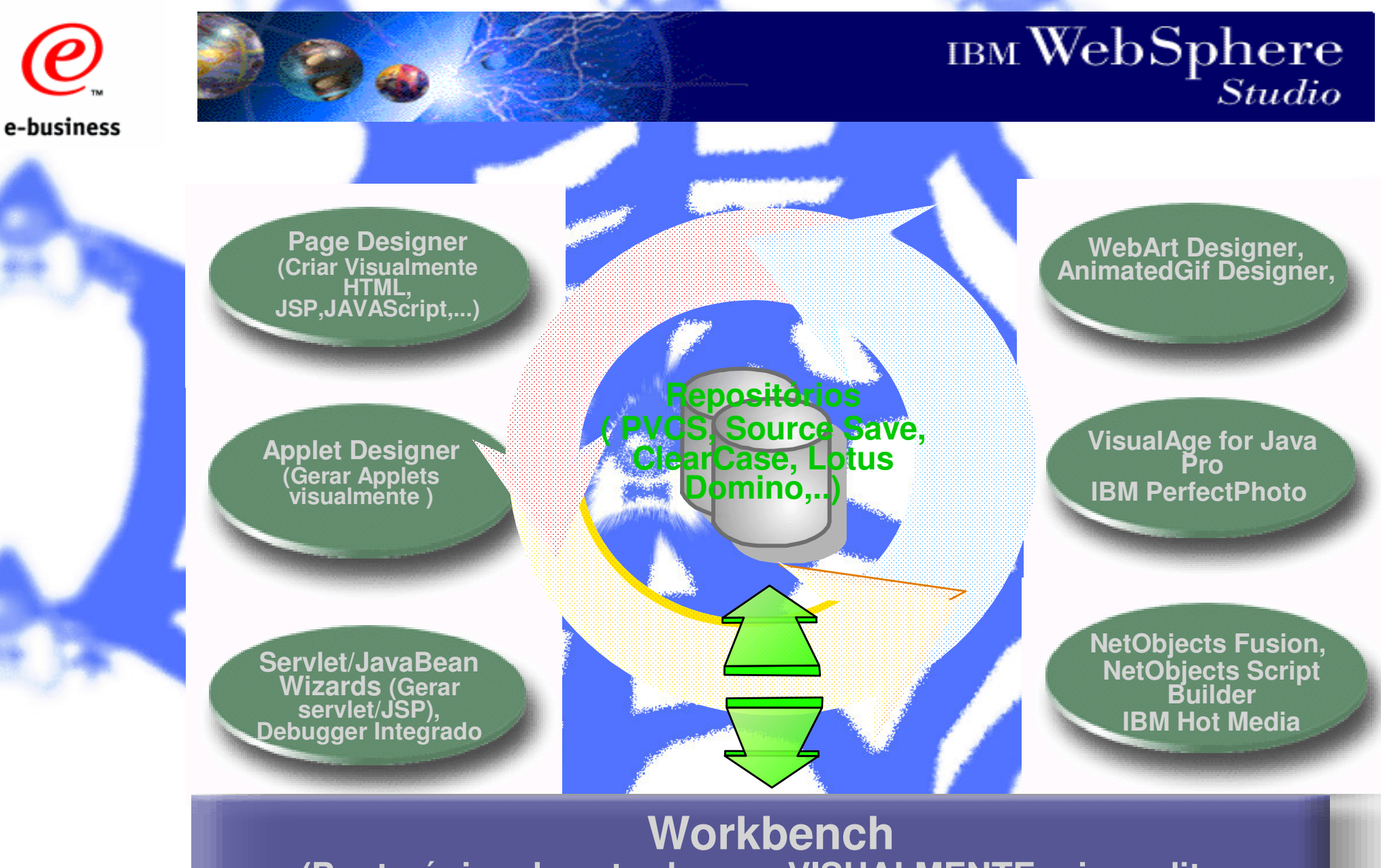

**(Ponto único de entrada para VISUALMENTE criar, editar, gerênciar (Buid-IT) <sup>e</sup> publicar aplicação para WEB )**

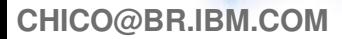

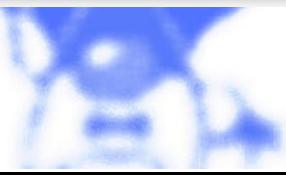

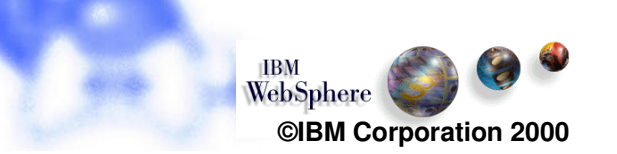

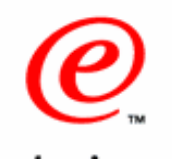

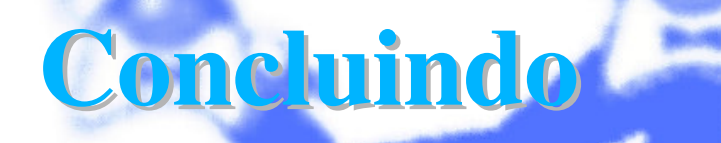

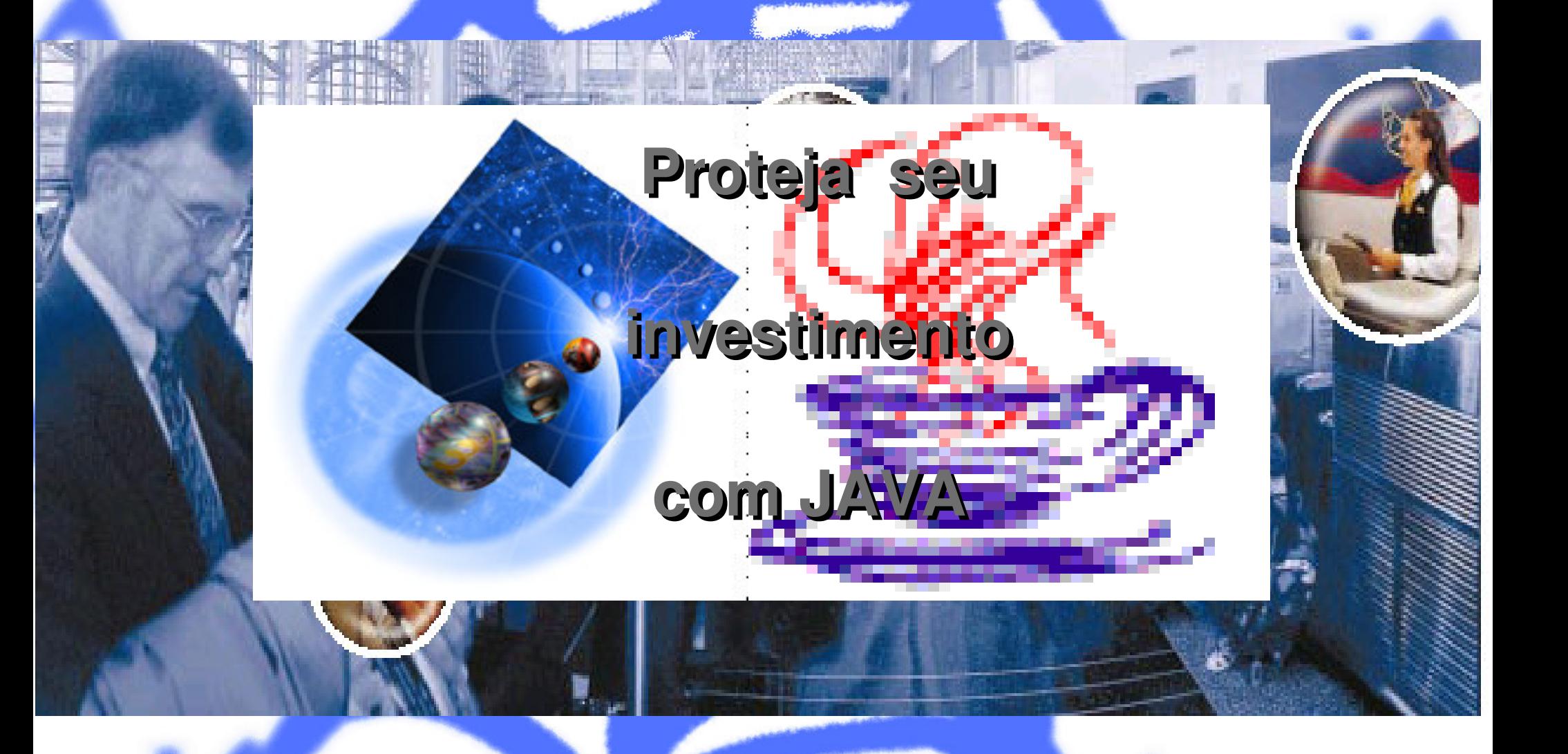

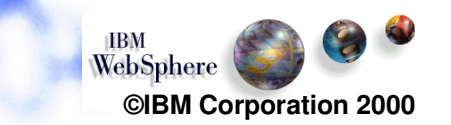

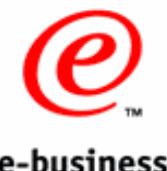

## **Maiores Informações**

e-business

http://www.ibm.com/software

- http://www.ibm.com/software/webservers/
- http://www.ibm.com/software/ad/
- http://www.ibm.com/software/ad/vajava/
- http://www.software.ibm.com/vadd
- http://www.alphaworks.ibm.com/
- http://www.ibm.com/java/jcentral/basic-search.html
- http://www.volano
- http://www.sys-con.com/java/
- http://www.javaworld.com/

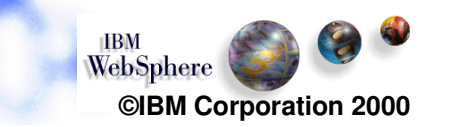